## **Job Aid: eWIC Issues and Solutions**

There are some issues in TWIST that are already known and do not need to be reported. This list of issues provides you with solutions, if needed.

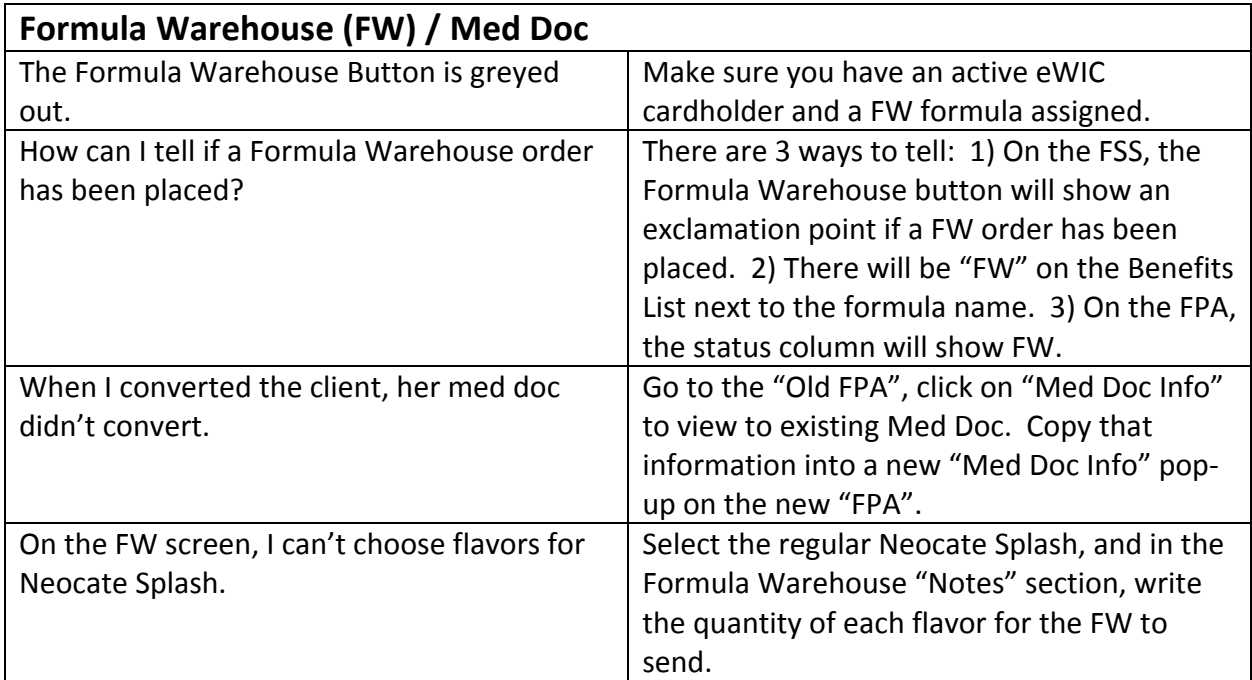

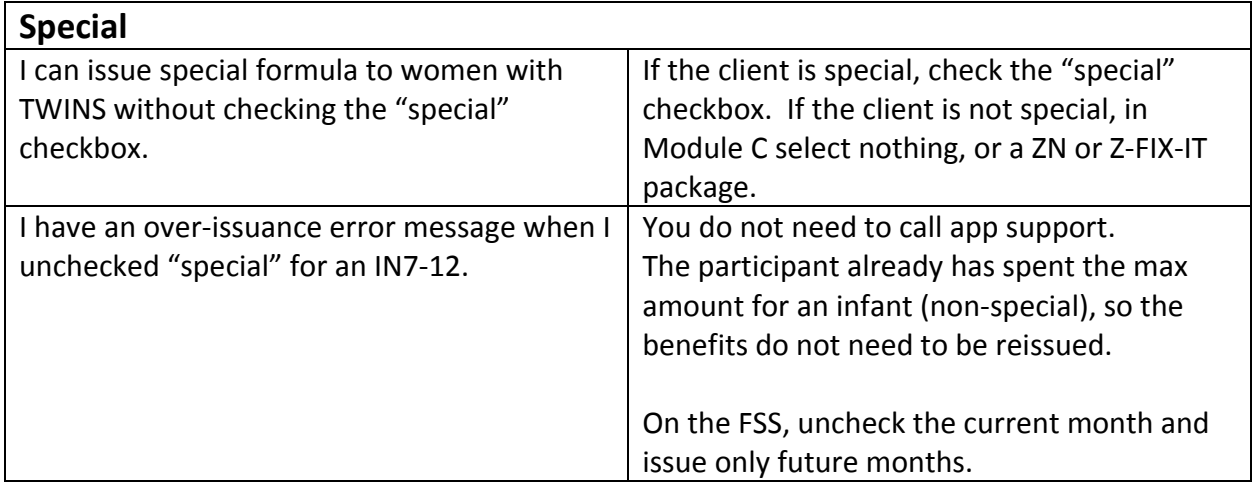

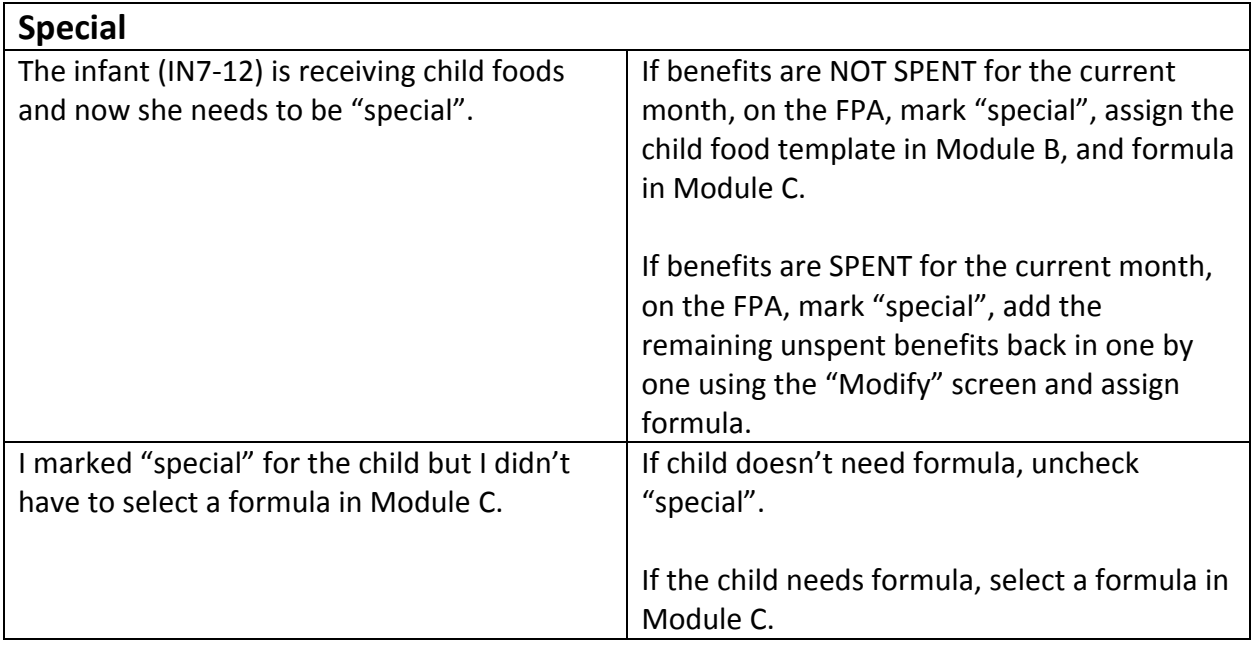

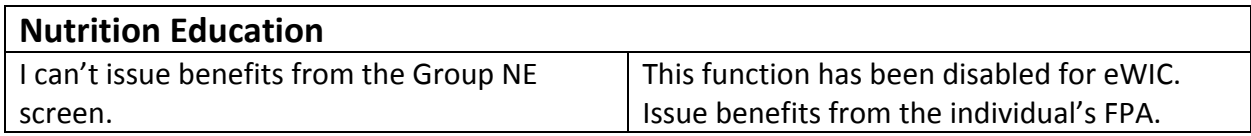

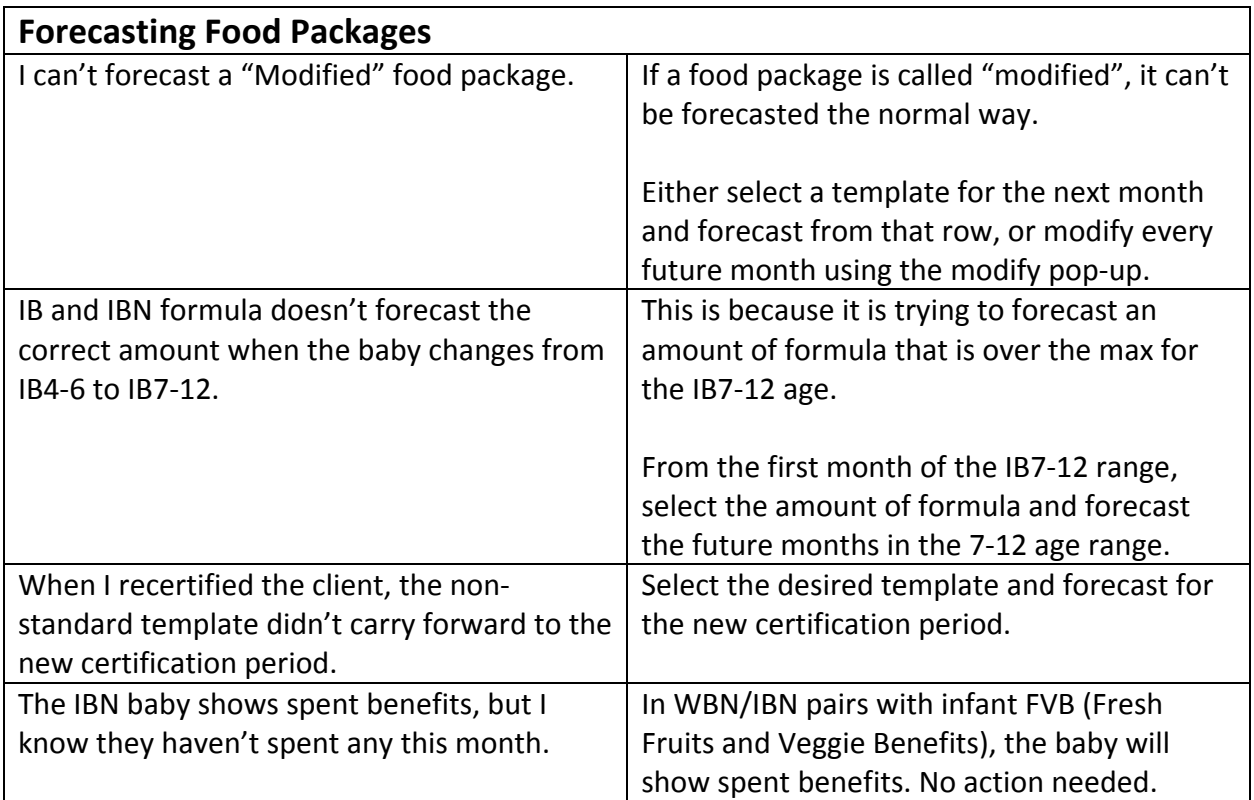

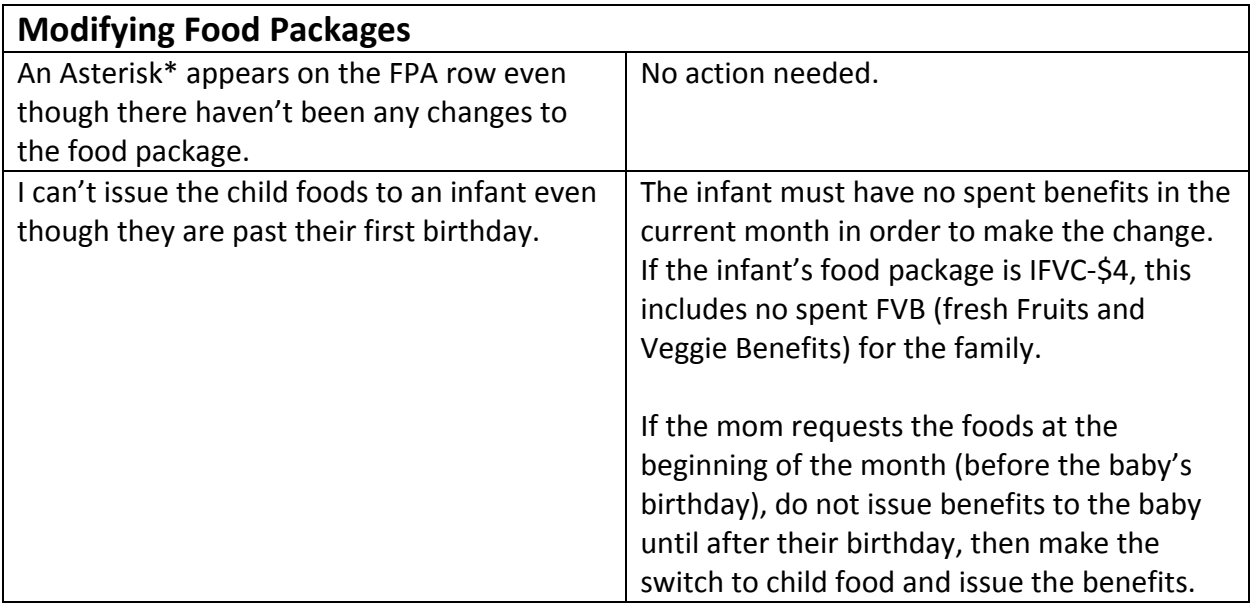

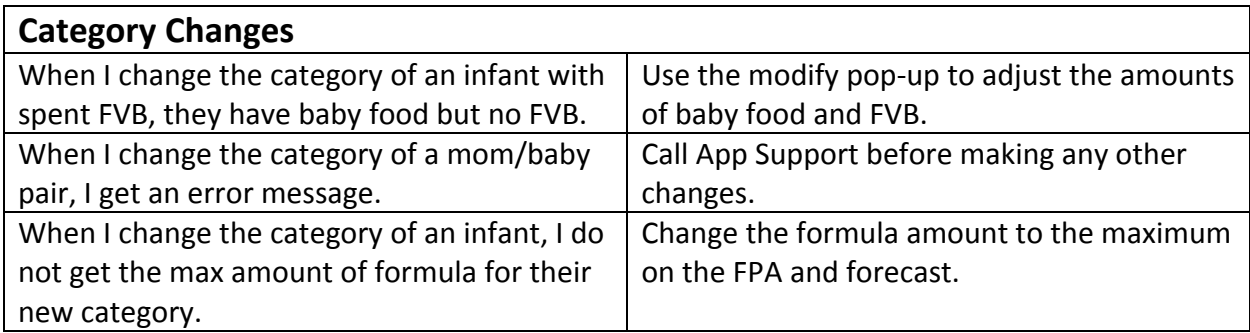

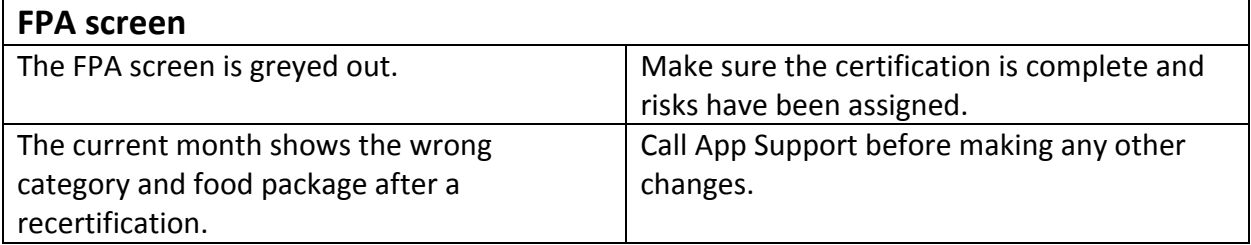

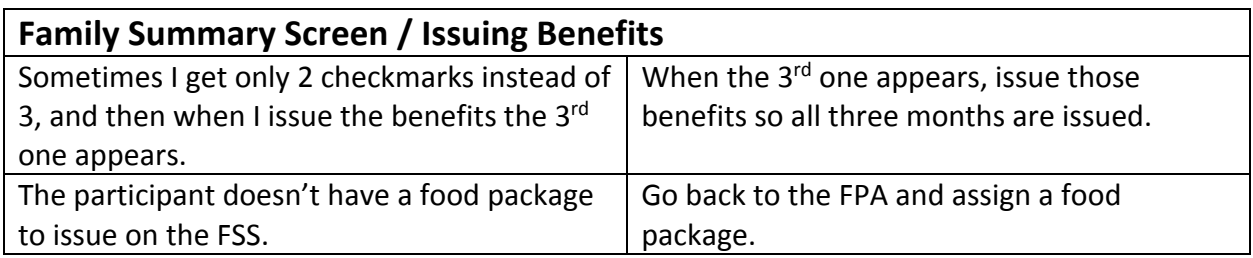

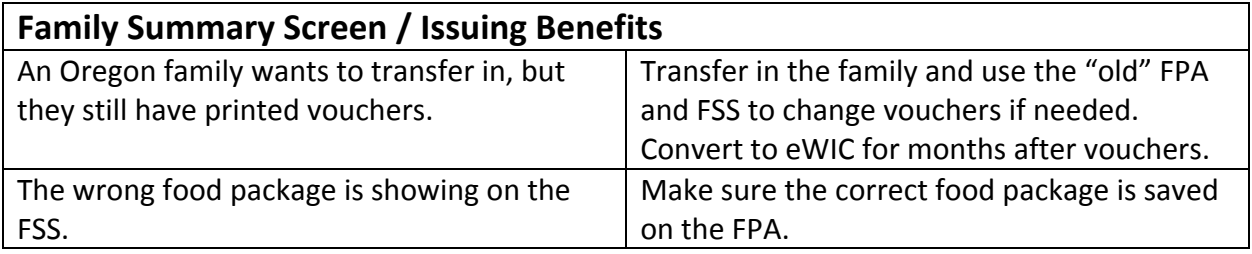

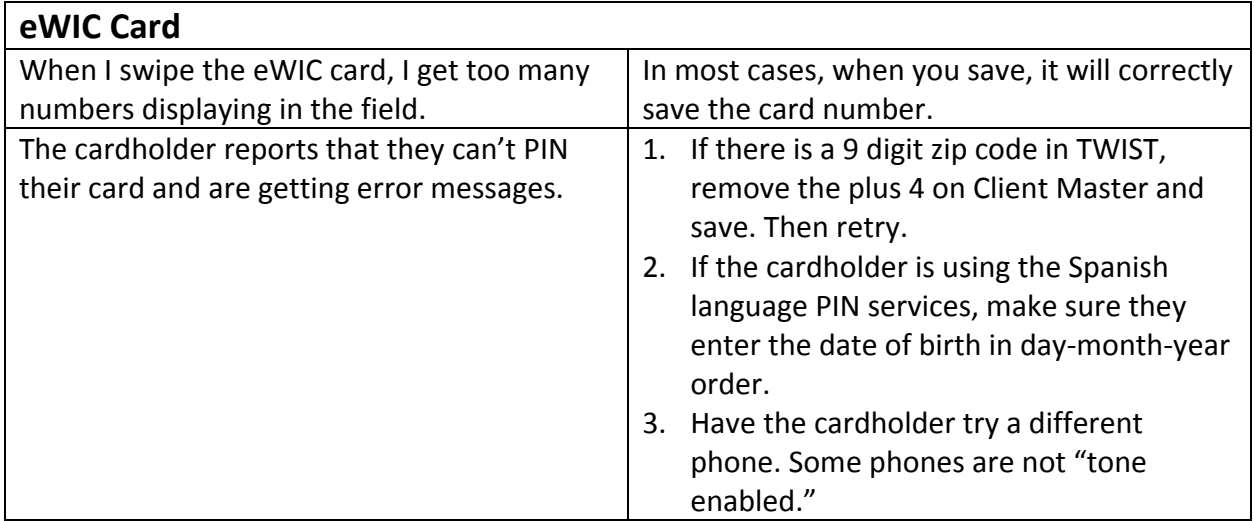

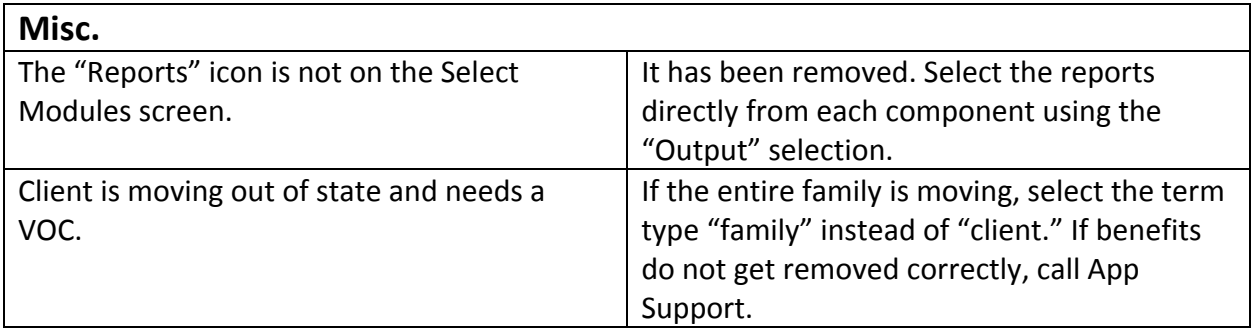

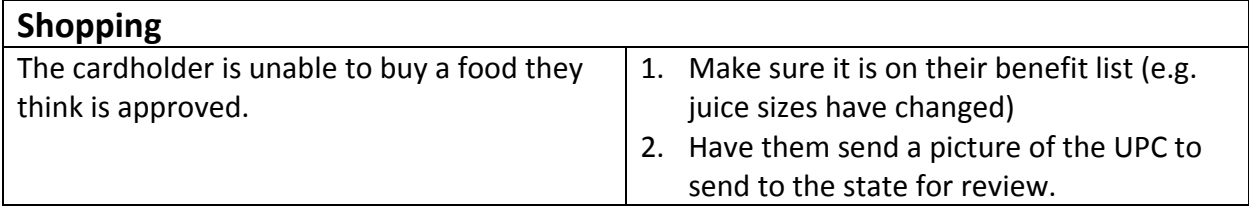